## **OTD140 DNS**

<u>Main Page</u> > <u>OTD Outdoor routers</u> > <u>OTD140</u> > <u>OTD140 Manual</u> > <u>OTD140 WebUI</u> > <u>OTD140 Network section</u> > **OTD140 DNS** 

The information in this page is updated in accordance with firmware version **OTD140 R 00.07.07.1**.

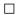

#### **Contents**

- 1 Summary
- 2 General Settings
- <u>3 Advanced Settings</u>

#### **Summary**

The **DNS** page is used to to set up how the device utilizes its own and other DNS servers.

This manual page provides an overview of the DNS windows in OTD140 devices.

If you're having trouble finding this page or some of the parameters described here on your device's WebUI, you should **turn on "Advanced WebUI" mode**. You can do that by clicking the "Advanced" button, located at the top of the WebUI.

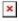

### **General Settings**

The **General Settings** section is used to set up the main DNS parameters. Refer to the table below for information on each configuration field.

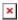

| Field              | Value                                                                | Description                                                                                                    |
|--------------------|----------------------------------------------------------------------|----------------------------------------------------------------------------------------------------|
| Log queries        | off   on; default: <b>off</b>                                        | Write received DNS requests to syslog.                                                                          |
| DNS forwardings    | Hostname (domain name)  <br>IP address (ip); default:<br><b>none</b> | List of DNS servers to forward requests to. See the dnsmasq -S option man page for syntax details.              |
| Addresses          | Hostname (domain name)  <br>IP address (ip); default:<br><b>none</b> | List of IP addresses for queried domains. See the dnsmasq -A option man page for syntax details.                |
| Rebind protection  | off   on; default: <b>on</b>                                         | Discards upstream RFC1918 responses. When enabled, the device will not resolve domain names for internal hosts. |
| Local Service Only | off   on; default: <b>off</b>                                        | Limit DNS service to subnets interfaces on which we are serving DNS.                                            |

| Listen Interfaces  | network interface(s);<br>default: <b>none</b> | Limit DHCP and DNS requests listening to these interfaces, and loopback. Leave empty to listen on all interfaces. |
|--------------------|-----------------------------------------------|----------------------------------------------------------------------------------------------------|
| Exclude Interfaces | network interface(s);<br>default: <b>none</b> | Prevent DHCP and DNS requests listening on these interfaces. Leave empty to listen on all interfaces.             |

# **Advanced Settings**

The  $\bf Advanced\ Settings$  section is used to set up some of the more specific DNS parameters. Refer to the table below for information on each configuration field.

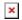

| Field                      | Value                                     | Description                                                                                                    |
|----------------------------|-------------------------------------------|----------------------------------------------------------------------------------------------------|
| Filter private             | off   on; default: <b>on</b>              | Do not forward reverse lookups for local networks.                                                                                                    |
| Localise queries           | off   on; default: <b>on</b>              | Localise hostname depending on the requesting subnet if multiple IPs are available.                                                                                     |
| Additional servers file    | text file; default: <b>none</b>           | Uploads an additional DNS servers file. This file may contain lines like 'server=/domain/1.2.3.4' or 'server=1.2.3.4' for domain-specific or full upstream DNS servers. |
| Size of DNS<br>query cache | integer [010000];<br>default: <b>none</b> | Number of cached DNS entries (max is 10000, 0 is no caching).                                                                                                    |